Öğrencilerimiz [http://ubys.bartin.edu.tr:81/KayitDondurma/Index#](http://ubys.bartin.edu.tr:81/KayitDondurma/Index) adresinden sayfaya giriş yapacaklardır. Giriş yaptıktan sonra aşağıdaki resimlerden 1'incisinde kimlik bilgilerini, 2'ncisinde kullanıcı bilgilerini eksiksiz girerek oturum açacaklardır. Oturum açıldıktan sonra 3'üncü resimde de görüldüğü gibi bir aydınlatma metni koyduk, bir de taleplerini dile getiren bir kısa ve öz metin ekledik, Bu kısımlar okunduktan sonra "kaydımı dondurmak istiyorum" butonu tıklandığında 4'üncü resimdeki gibi bir pop-up talebin alındığını gösterir şekilde karşılarına gelmektedir. Öğrenci bu işlemleri tamamladıktan sonra 5'inci resimdeki gibi raporu hem akademik personel (bu raporu akademik personele de açmaktaki nedenim enstitü öğrencilerinde danışmanlarında görüş belirtmek için listeye erişebilmeleridir. Burada sadece danışmanlara ya da tez danışmanlarına aç gibi bir opsiyonumuz bulunmadığından genele bir tanımlama yaptım.) hem de akademik birim sekreter ve öğrenci işleri çalışanları görebileceklerdir. 17.04.2020 tarihine kadar yapılacak başvurulardan sonra buradan alınacak toplu bir rapor ile tek karar ile süreç öğrenci dosyalarından yapılacak kayıt dondurma işlemleri ile tamamlanacaktır.

 $x$   $m$ 

**SORGULA** 

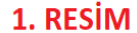

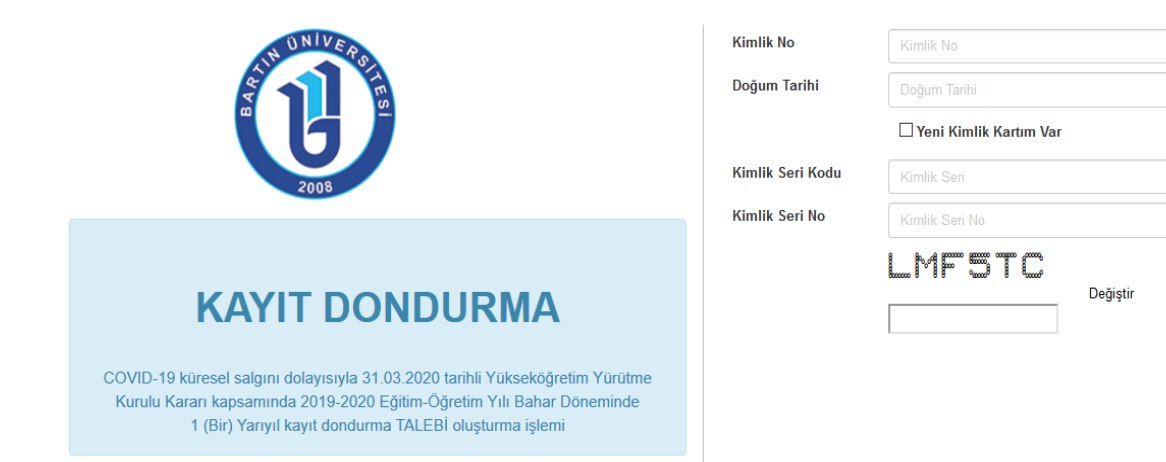

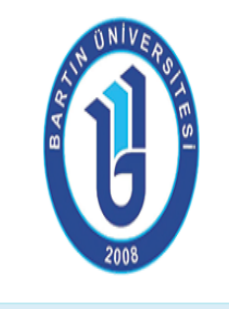

# **KAYIT DONDURMA**

COVID-19 küresel salgını dolayısıyla 31.03.2020 tarihli Yükseköğretim Yürütme Kurulu Kararı kapsamında 2019-2020 Eğitim-Öğretim Yılı Bahar Döneminde 1 (Bir) Yarıyıl kayıt dondurma TALEBİ oluşturma işlemi

## Üniversite Bilgi Yönetim Sistemi

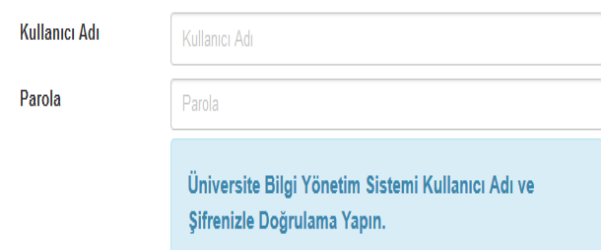

Doğrula

## 3. RESİM

#### **BİLGİ NOTU**

31.03.2020 tarihli Yükseköğretim Yürütme Kurulu toplantısında COVID-19 küresel salgını dolayısıyla:

- 1. Yükseköğretim kurumlarında önlisans, lisans ve lisansüstü düzeyde kayıtlı olup öğrenim gören öğrencilerin, kayıtlı oldukları yükseköğretim kurumlarından talep etmeleri halinde 2019-2020 eğitim öğretim yılı bahar döneminde kayıtlarının dondurulmasına ve kayıt dondurulan sürenin azami süreden sayılmamasına,
- 2. Bununla birlikte lisansüstü eğitimde tez aşamasında olan öğrencilerin;
	- a. Tezlerinin konu, nitelik ve mahiyetlerinin müsait olması, ayrıca tezlerine uzaktan öğretimle devam etme imkânı bulunması durumunda tez döneminde öğretimlerine devam edebilmeleri ile kayıt dondurma işleminden yararlanıp yararlanamayacağı hususlarında ilgili tez danışmanın görüşü alınması kaydıyla üniversite yönetim kurulunca değerlendirilerek karar verilmesine,
	- b. Bu sürecte tez döneminde olup azami süresi biten öğrenciler için eğitime ara verilen süre kadar ilave süre verilmesine.
	- c. Tez teslim, savunma ve yeterlik sınav tarihlerinin belirlenmesinde küresel salgının etki süreci ve öğrencinin şartlarının dikkate alınmasına, tez savunma ve yeterlik sınavlarının "denetlenebilir ortam ve şartlarda gerçekleştirilmesi ve muhakkak kayıt altına alınması şartıyla" dijital imkânlar ile yapılabileceğine, bununla birlikte bu konuda erteleme ve kayıt dondurma imkânından da yararlanılabileceğine
- 3. Bu kararların 2019-2020 eğitim öğretim yılı Bahar dönemi ile sınırlı olmasına karar verilmiştir.
- 4. Bu kapsamda talepte bulunan öğrencilerimizin 2019-2020 eğitim öğretim yılı Bahar dönemi için kayıtları dondurulacaktır.
- 5. Kayıt dondurma talebinde bulunmak için aşağıdaki butonu işaretleyiniz.

COVID-19 küresel salgını dolayısıyla 31.03.2020 tarihli Yükseköğretim Yürütme Kurulu Kararı kapsamında 2019-2020 Eğitim-Öğretim Yılı Bahar Döneminde 1 (Bir) Yarıyıl kaydımın dondurulmasını istiyorum.

KAYDIMI DONDURMAK İSTİYORUM

## 4. RESİM

### **BİLGİ NOTU**

- 31.03.2020 tarihli Yükseköğretim Yürütme Kurulu toplantısında COVID-19 küresel salgını dolayısıyla:
	- 1. Yükseköğretim kurumlarında önlisans, lisans ve lisansüstü düzeyde kayıtlı olup öğrenim gören öğrencilerin, kayıtlı oldukları yükseköğretim kurumlarından talep etmeleri halinde 2019-2020 eğitim öğretim yılı bahar döneminde kayıtlarının dondurulmasına ve kayıt dondurulan sürenin azami süreden sayılmamasına,
- 2. Bununla birlikte lisansüstü eğitimde tez aşamasında olan öğrencilerin;
	- a. Tezlerinin konu, nitelik ve mahiyetlerinin müsait olması, ayrıca tezlerine uzaktan öğretimle devam etme imkânı bulunması durumunda tez döneminde öğretimlerine devam edebilmeleri ile kayıt dondurma işleminden yararlanıp yararlanamayacağı
	- hususlarında ilgili tez danışmanın görüşü al
	- b. Bu süreçte tez döneminde olup azami süres KAYIT DONDURMA TALEBİNİZ ALINMISTIR.
	- c. Tez teslim, savunma ve yeterlik sınav tarihle alınmasına, tez savunma ve yeterlik sınavla alınması şartıyla" dijital imkânlar ile yapılabi yararlanılabileceğine

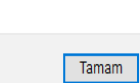

im kurulunca değerlendirilerek karar verilmesine, a verilen süre kadar ilave süre verilmesine, Igının etki süreci ve öğrencinin şartlarının dikkate rtlarda gerçekleştirilmesi ve muhakkak kayıt altına luda erteleme ve kayıt dondurma imkânından da

- 3. Bu kararların 2019-2020 eğitim öğretim yılı Bahar dönemi ile sınırlı olmasına karar verilmiştir.
- 4. Bu kapsamda talepte bulunan öğrencilerimizin 2019-2020 eğitim öğretim yılı Bahar dönemi için kayıtları dondurulacaktır.
- 5. Kayıt dondurma talebinde bulunmak için aşağıdaki butonu işaretleyiniz.

COVID-19 küresel salgını dolayısıyla 31.03.2020 tarihli Yükseköğretim Yürütme Kurulu Kararı kapsamında 2019-2020 Eğitim-Öğretim Yılı Bahar Döneminde 1 (Bir) Yarıyıl kaydımın dondurulmasını istiyorum.

### **KAYDIMI DONDURMAK İSTİYORUM**

## **CE** Kaydet (B) Farklı Kaydet

Belge Seçimi

Arama

İstatistikler Listeler Özelleştirilebilir Raporl

#### -#COVID-19 Kayıt Dondurma Başvuru Listesi

-100/2000 Doktora Bursu Alan Öğrenci Listesi -667 KHK kapsamında kapatılan yükseköğretim kurumları öğrencilerinin özel öğrenci olarak kayıtlanması -667 KHK ÖSYM Tarafından Yerleştirilen Öğrenc -667 khk öğrencileri için kayıtlanma raporu -Aktif Yıl Akademik Program Öğretim Planı ve Öğ Sayıları -<br>Aktif Yıl Açılan Ders Öğrenci Sayıları -Aktif Yıl Açılan Ders Öğrenci Sayıları V2 -Aktif Yıl Toplu Devamsızlık Listesi -Aktif Yıl Toplu Devamsızlık Listesi -Aktif Yıl Toplu Devamsızlık Listesi -Aktif Yıl Toplu Devamsızlık Listesi -Asal Beklemede Olan Talepler -Asal Red Edilen Talepler -Aynı Dönemde Aynı Kodlu Dersleri Alan Öğren Listesi -Azami Süresini Dolduran Öğrenci Raporu -Başarı Sıralaması Raporu -Başvuru Raporu -Bos Derslikler -Bölgelere Göre Öğrenci Dağılımı -Bölgelere Göre Öğrenci Listesi -COVID-19 Kayıt Dondurma Başvuru Listesi -CV Kontrol Takip Listesi -Ders Görevlendirme Bilgi Formu -Ders Harf Not Raporu -Ders Kataloğunda Açılan Ders Listesi -Ders Listesi (TUR. - ENG.) -Dersi İlk Defa Alacak Öğrenci Listesi

-Derslerden Başarısız Öğrenci Sayıları

-Değişim Programı Öğrenci Listesi

-Diploma Durum Listesi **Carl College** 

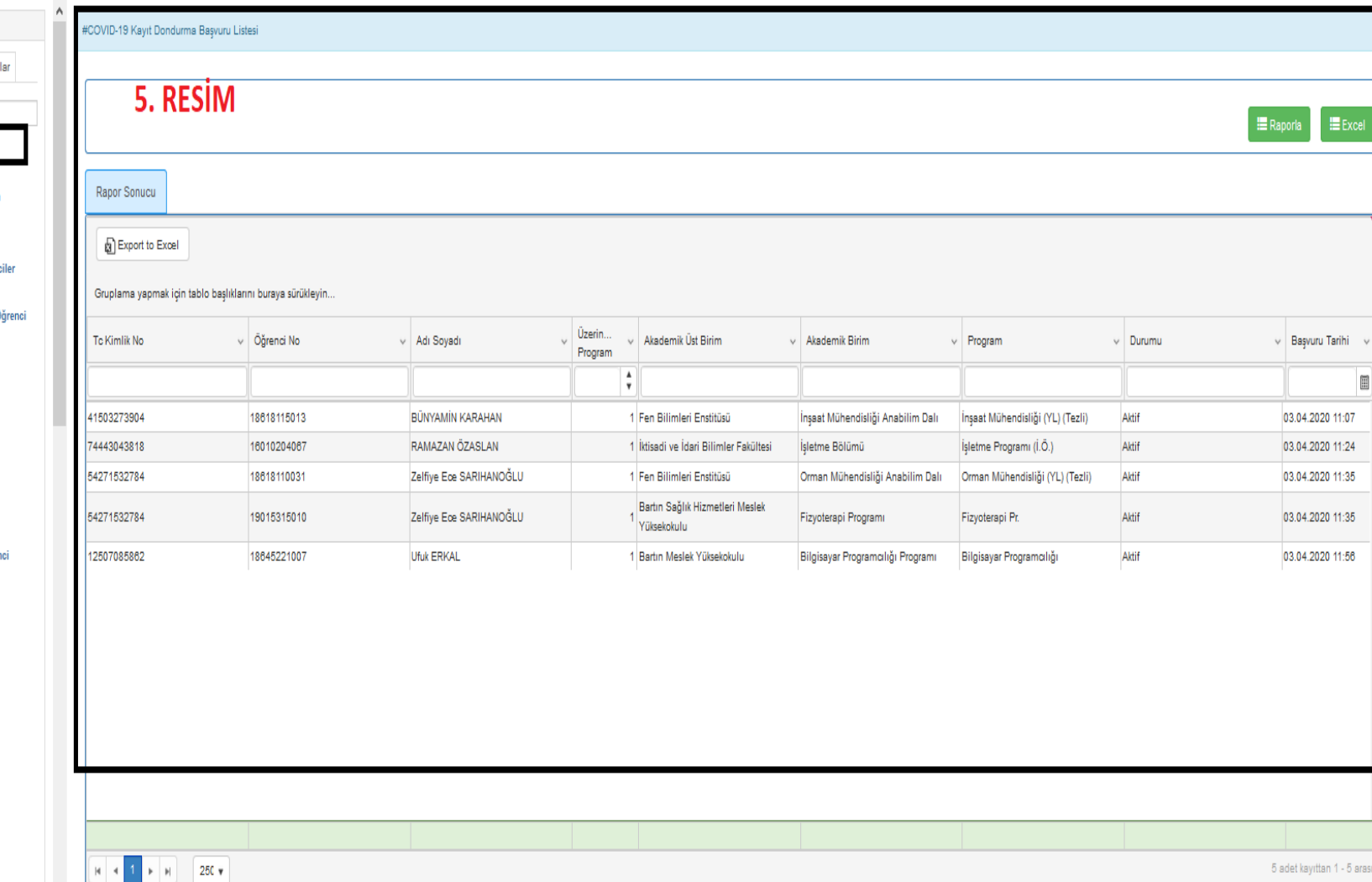

**當♀ !!!** 

ň